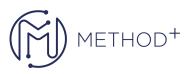

## *Oracle Enterprise Manager Cloud Control 13c Install* & Upgrade Ed 2

In the Oracle Enterprise Manager Cloud Control 13c: Install & Upgrade course, you'll learn about the architecture of Oracle Enterprise Manager Cloud Control 13c, implementation options and you'll perform a standard single-server installation.

## Objectives

- Perform a single-server install
- Describe and execute initial setup tasks
- Use Agent Push functionality to discover a host
- Describe the BI Publisher security model, and BI Publisher's relationship with Oracle Enterprise Manager Cloud Control 13c
- Implement the BI Publisher security model
- Describe the process and considerations when planning an implementation of Enterprise Manager Cloud Control 13c
- Use Gold Agent Images to add a host to Cloud Control
- Describe the available upgrade paths
- Plan a 1-system upgrade from an earlier version of Oracle Enterprise Manager Cloud Control
- Execute a 1-system upgrade from an earlier version of Oracle Enterprise Manager Cloud Control
- Describe a 1-system upgrade scenario
- Describe the architecture of Oracle Enterprise Manager Cloud Control 13c

## Topics

- Overview
- Introduction
- Architecture and Implementation Options
- Upgrade Paths
- Implementation Planning

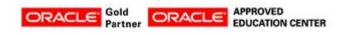

İçerenköy Mah. Eski Üsküdar Yolu Cad. Bodur İş Merkezi No:8 Kat:3 D:13, İstanbul, Ataşehir, 34752, Türkiye www.methodtr.com